## SB13050019 – www.olivatorras.com update

## What's new on the web site?

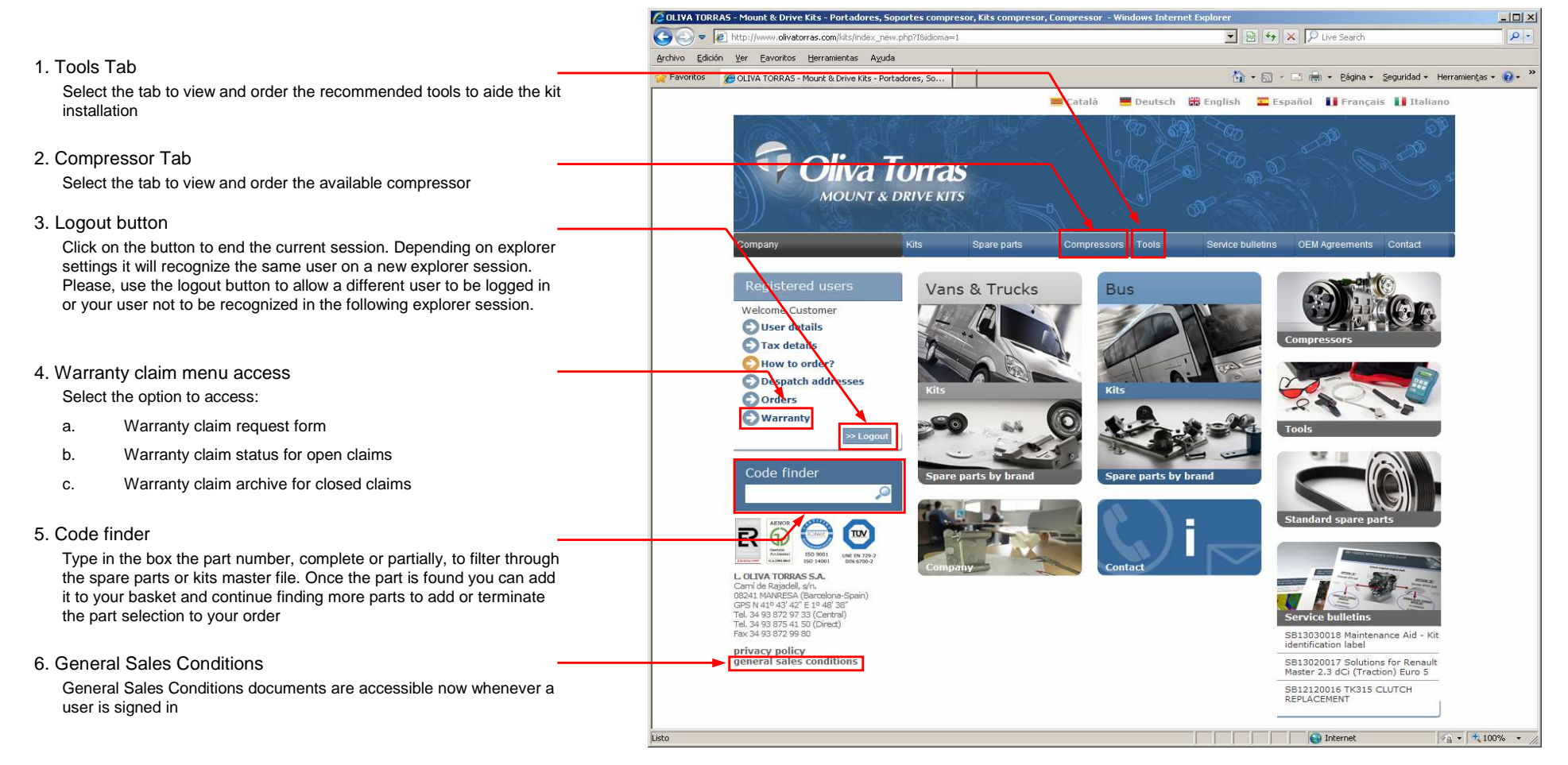

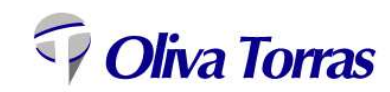